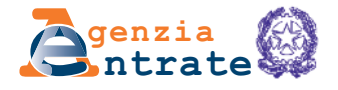

# **HINWEISE FÜr dIE AUFNAHMEANFrAGE UNd NÄCHSTE EINHALTUNGEN**

## **vErMIETUNGS- UNd MIETvErTrÄGE voN IMMoBILIEN (rvI vordruck)**

#### Dieses Modell, das die Registrierung der Vermietung von Immobilien (RVI), wird verwendet, um die Büros der Agentur der Einnahmen anzufordern und die Registrierung der Vermietungen und der Miete von Immobilien zu erwerben, wo die möglichen Erweiterungen, Aufträge, Beschlüsse oder Übernahmen kommunizieren werden. Die RVI kann auch genutzt werden, um die Option und den Widerruf des Coupons zu erweitern und die Katasterdaten der Vermietung zu vermitteln. **WoZU dEr vordrUCK dIENT**

#### **Steuernummer und Formblatt Nr.**

In den obersten Feldern wird für jede Seite die Steuernummer des Steuerzahlers (oder der Nacherfüllung) und ggf. die Formularnummer, die ausgefüllt wird. Wenn die Registrierung von einem anderen als die natürliche Person gemacht wird, muss die Steuernummer der Gesellschaft oder der anderen Einrichtung zurückgegeben werden.

#### **Art von verträgen ÜBErSICHT A**

**Allgemeinen Angaben**

**WIE dEr vordrUCK AUSGEFÜLLT**

**WIrd**

Bitte, geben Sie den Code an, der der Vertragsart in Tabelle entspricht.

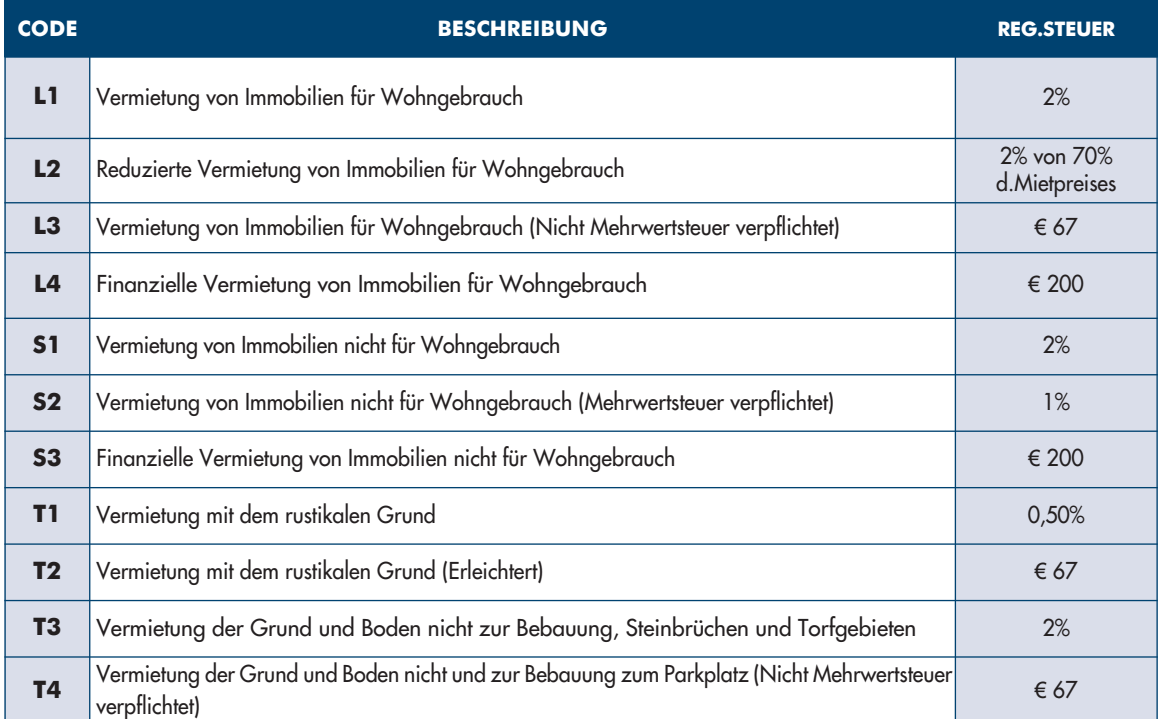

Es gibt die folgenden Arten von Vermietungsaufträgen von Immobilien für Wohngebrauch in der Kategorie L1:

- freie Miete, 4 Jahre + 4 Jahre (gemäß Artikel 2 Absatz 1 des Gesetzes 431/98);
- 3 Jahre + 2 (gemäß Artikel 2 Absatz 3 des Gesetzes 431/98 vereinbart);
- Vorübergehende Natur, maximal 18 Monate (gemäß Artikel 5 Absatz 1 des Gesetzes 431/98);
- Übergang für Studierende (gemäß § 5 Abs. 2 und 3 des Gesetzes 431/98);
- nicht mehr als 30 Tagen, vorbehaltlich der Registrierung im Falle der Verwendung (Tarif Teil II, Artikel 2 bis, von DPR 131/86).

Vereinbarte dreijährige + 2 Verträge und vorübergehende Verträge für Studenten, die Immobilien in hochdichten städtischen Gemeinden haben, wie alle anderen Verträge, für die eine erleuchtete Steuerregelung vorgesehen ist (Art. 8 Abs des Gesetzes 431/1998), werden mit dem Code L2 angegeben.

### **volle Zahlungsdauer**

Für langfristige städtische Vermietungsaufträge kann die Zulassungssteuer für die gesamte Laufzeit des Vertrages oder für einzelnes Rechnungsjahr gewährt werden. Jeder, der die Anmeldegebühr entsprechend der gesamten Vertragslaufzeit annehmen möchte, hat Anspruch auf eine Steuerermäßigung in Höhe des Prozentsatzes, der der Hälfte des gesetzlichen Zinssatzes entspricht und mit der Anzahl der Einzahlungen (Rechnungsjahr) multipliziert wird.

Dieses Feld sollte immer angekreuzt werden, wenn sich der Code "T1" oder "T2" oder "T3" oder "T4" im Feld "Vertragsart" befindet. In anderen Fällen wird nur geprüft, ob Sie sich für die gesamte Vertragslaufzeit entschieden haben. Dieses Feld kann auch im Falle einer Verlängerung gekreuzt werden.

### **Außergewöhnliche Ereignisse**

Dieses Feld kann verwendet werden, indem es legitimiert sind, die steuerlichen Anreize zu genießen, die durch besondere Regulierungsvorschriften, die nach Naturkatastrophen oder anderen außergewöhnlichen Ereignissen erteilt wurden; oder die Angabe von Code 2, wenn es notwendig ist, um die automatische Steuerberechnung für bestimmte Situationen zu reduzieren.

#### **Sonderfälle**

Dieses Feld muss verwendet werden, um das Vorhandensein bestimmter Verhandlungsfälle innerhalb des Vertrages anzugeben, für den ein Registrierungsantrag oder die Mitteilung einer nachträglichen Erfüllung eingereicht werden. Einfügen:

- code 1, wenn im Vertrag eine andere Gebühr für ein oder mehrere Jahre erbracht wird. In diesem Fall wird für das erste Jahr vereinbarte Jahresgebühr in dem entsprechenden Feld angegeben. Im Feld E werden die Gebühre für den Folgejahren angegeben;
- code 2, Im Falle eines Vertrages der Untervermietung: Erinnern Sie sich, dass die Couponsteuer für die Untervermietung nicht angewendet werden kann. Die verbundenen Erträge sind in die Kategorie der verschiedenen Einkommen und nicht zwischen Einkommen aus dem Land (außer in bestimmten Einzelfällen) behandelt;
- code 3, im Falle einer anderen Gebühr für eine oder mehrere Rechnungsjahre im Vertrag und die Zulassungssteuer für alle Einzahlungen erforderlich ist. In diesem Fall geben Sie im Feld die Jahresgebühr für das erste Jahr. Im Feld E werden die Gebühre für den Folgejahren angegeben; "volle Zahlung Dauer" anzugeben.

Wenn dieses Feld zusammengestellt ist, ist die Vertragsunterzeichnung obligatorisch.

### **ABSCHNITT I - rEGISTrIErUNG**

Füllen Sie diesen Abschnitt für die Vertragsanmeldung aus. In diesem Fall müssen Sie auch den Abschnitt III des Bildes A - Antragsteller, Bild B - Fächer und Bild C - Immobiliendaten ausfüllen. Im Falle der Option der Couponsteuer ist auch Bild D - Vermietung von Immobilien für Wohngebrauch und die Option / Widerruf der Couponsteuer. Bei Mehrjahresvermietung mit unterschiedlichen Gebühren für ein oder mehrere aufeinanderfolgende Jahre geben Sie im Feld Sonderfälle den Code 1 oder 3 ein und füllen Sie das Bild E aus, um den Wert der verschiedenen Gebühren anzugeben.

#### **Territorialamt**

Bei dieser Eintragung ist die Gebietskörperschaft anzugeben, in der man der Antrag auf Eintragung der Registrierung des Vermietungsverträge oder der Mietverträge von Immobilien mit dem rustikalen Grund eingereicht werden will.

Der Vertrag der Vermietung oder der Miete von Immobilien können in einer der Gebietskörperschaften der Finanzbehörde eingetragen werden, die für alle Nachregistrierungsanforderungen zuständig ist und für weitere Informationen kontaktiert werden kann.

#### **Dauer**

Geben Sie bei diesem Eintrag das Startdatum und das Enddatum an. Im Falle einer Verlängerung geben Sie den Zeitraum der vorherigen Dauer an.

#### **Anzahl der Seiten**

Geben Sie die Anzahl der Seiten des Vertrages an.

Das Blatt besteht aus vier Fassaden, die Seite von einer Fassade. Das Blatt darf nicht mehr als hundert

Zeilen enthalten.

### **Anzahl der Kopien**

Geben Sie die Anzahl von den unterzeichneten Papierkopien (mindestens eine) des Vertrags an. Um eine Eintragung des Vertrages bei der örtlichen Niederlassung zu beantragen, muss mann zwei Originalkopien, eine Original- und eine Fotokopie, vorlegen.

#### **Betrag der Gebühr**

Geben Sie hier den Betrag der Jahresvermietung (oder mit einem Dauer weniger als ein Jahr). Der Betrag der Jahresvermietung gilt auch für Verträge mit einer Laufzeit weniger als ein Jahr. Im Falle des Miteigentums, geben Sie den Betrag der Vermietung in voller Höhe, unabhängig von der Haltegebühr.

Wenn das Feld "Vollzeitzahlung" gewählt wurde, muss der Betrag der Jahresvermietung bei den Typen L1 oder L2 oder S1 oder S2 angegeben werden. Der Betrag der Jahresvermietung gilt auch für Verträge mit einer Laufzeit weniger als ein Jahr.

Wenn Code 1 oder 3 im Feld "Sonderfälle" vorhanden ist, geben Sie den Betrag der ersten Jahresgebühr an. Im Falle eines Mietvertrages ist der Betrag des vereinbarten Vertrages für die gesamte Dauer des Vertrages anzugeben.

### **datum der Festlegung**

Geben Sie das Datum des Vermietung- oder Mietvertrags an.

### **Garantieart / oder PAC**

In diesem Feld geben Sie an:

- code 1 im Falle der von einem Dritten gelieferten Garantie;
- code 2 im Falle von Garantien Dritter außer der Garantie;
- code 3 bei der Eintragung der Miete von landwirtschaftlichen Flächen und der gemeinschaftlichen Beihilfen für die Landwirtschaft (GAP);

• code 4 bei der Eintragung des Vertrages über die Miete von landwirtschaftlichen Flächen und der Gemeinschaftshilfe für die Landwirtschaft (GAP) mit einer Garantie von Dritten.

### **Garantie unterliegen der Mehrwertsteuer**

Das Feld sollte angekreuzt werden, wenn die Garantie in den Geltungsbereich der Mehrwertsteuer fällt.

### **die Steuernummer des Garanten und des zweiten Garanten**

Wenn eine Drittgarantie im Vermietungsvertrag vorgesehen ist, geben Sie die Steuernummer der Garanten an.

### **Gewährleistungsbetrag von dritten und / oder PAC**

Wenn eine Drittgarantie im Vermietungsvertrag vorgesehen ist, geben Sie den Betrag an.

Wenn das Feld "Garantieart und / oder PAC" in den Codes 1 oder 2 angezeigt wird, geben Sie den Betrag der garantierten Summe an.

Wenn die Garantie in bar oder in Wertpapiere angegeben ist, ist die Summe des Geldes oder der Wertpapiere anzugeben, wenn der garantierte Betrag beträgt.

Wenn der Code "Art der Garantie und / oder PAC" angegeben ist, gibt der Code 3 den ermäßigten Betrag der Rechte an, die der Beihilfe unterliegen.

Wenn der Code "Art der Garantie und / oder PAC" angegeben ist, gibt der Code 4 die Summe aus dem Wert der Garantie und dem ermäßigten Betrag der Rechte an, die der Beihilfe unterliegen.

### **Private Schriften und vorräte - Belege und Quotes - Karten, Planeten und Zeichnungen**

Jedes Feld muss die Anzahl der Blätter oder Exemplare der Art des Dokuments angeben, das dem Vertrag beigefügt werden soll, für den die Stempelsteuer fällig ist. Das Blatt besteht aus vier Fassaden, die Seite von einer Fassade.

Die beiliegenden Unterlagen unterliegen der Stempelsteuer, auch wenn sie nicht der Agentur der Einnahmen vorgelegt oder übermittelt werden, da sie Bestandteil der eingetragenen Verträge sind. Das Blatt darf nicht mehr als hundert Zeilen enthalten.

Anhänge mit Ausnahme von Quittungen, Kalender, Karten, Plänen oder Zeichnungen sind in den privaten und Inventarboxen zu berechnen.

### **vertrag auf unbestimmte Zeit**

Das Feld muss in Gegenwart von unbestimmten Mietverträgen übergegangen sein, die für spezifische Regelungen vorgesehen sind, für die die Steuer auf der Grundlage der in der Registrierung angegebenen Dauer angewendet wird (z. B. ATER-Verträge - ex IACP).

### **Ausnahmen**

Dieses Feld muss ausgefüllt werden, wenn der Vertrag frei von der Stempelsteuer (Code 1), der Registrierungs- und Stempelsteuer (Code 2) oder nur der Registrierungssteuer (Code 3) ist.

Das Feld sollte nicht gekreuzt werden, wenn Stempel und Kontrollstempel durch die Couponsteuer ersetzt werden.

Beispielsweise sind die Verträge und Kopien absolut von der Stempelsteuer befreit, auch wenn sie als konform erklärt werden, die von gemeinnützigen Organisationen des sozialen Nutzens eingeführt oder beantragt werden (Artikel 17 des Gesetzesdekrets 460/1997).

#### **vertrag unterliegen der Mehrwertsteuer**

Dieses Feld sollte angekreuzt werden, wenn der Vertrag der Mehrwertsteuer unterliegt.

### **Aufwändiger Zustand**

Kreuzen Sie das Feld in Gegenwart einer suspendierten Handlung an.

### **Freiwillige Strafklausel**

Kreuzen Sie das Feld an, wenn es eine Strafklausel in den Vertrag, die freiwillig von den Parteien angewendet wird.

### **ABSCHNITT II - Nacherfüllung**

Bitte füllen Sie diesen Abschnitt aus, wenn Sie weitere Verpflichtungen bezüglich des bereits registrierten Vertrages haben, die Option für Couponsteuer ausüben oder widerrufen oder die Katasterdaten der Immobilie mitteilen, wenn Sie zuvor nicht angemeldet wurden. Dieser Abschnitt muss nicht ausgefüllt werden, wenn der Vertrag erstmals registriert ist.

In der anschließenden Erfüllung ist es auch möglich, die Vermittlung der Katasterdaten zu machen und ihre Entscheidungen in Bezug auf die Couponsteuer zu ändern. In diesem Fall müssen die entsprechenden Zeichnungen ausgefüllt werden.

In jedem Fall geben Sie die Registrierungsangaben oder den Vertragsidentifikationscode an.

**WArNUNG:** Im Falle einer verspäteten Einreichung des RVI-Modells beginnt die Wahl des reduzierten Coupon-Schemas ab dem nächsten Jahr und kehrt für die laufende Periode in der Besteuerung zurück. Alternativ, um die Regelung für das laufende Jahr anzuwenden, ist es auch möglich, die Vergütungsinstitution in Anspruch zu nehmen, indem sie in das Amt für die damit verbundenen Pflichten gehen (im Falle einer verspäteten Verlängerung siehe den entsprechenden Absatz).

### **Nachfolgende Erfüllung**

Kommunizieren Sie die spezifische Erfüllung:

- code 1, nächstes Jahr;
- code 2, Erweiterungen;
- code 3, Zuweisung;
- code 4, Auflösung;
- code 5, Steueranpassung (dieser Code kann nur für diejenigen verwendet werden, die die verwendendas telematische Verfahren);
- code 6, ersetzen;
- code 7, Auflösung mit kontextueller Bezahlung der Gegenleistung.

Im Falle eines das **Folgerechnungsjahres** (Code 1 im Feld "Nachfolger Erfüllung") ist die Zahlung der Steuer durch Überweisung durch ein laufendes Konto zu erfolgen. In diesem Fall ist das Jahr, in dem die Zahlung erfolgt (z. B. für das Jahr 01/07/2015 - 30/06/2016, 2015), im Jährlichen Bereich angegeben. Alternativ können Sie die Zahlung mit dem F24 Elide Modell machen. Der Code 1 kann auch verwendet werden, um seine Entscheidungen in Bezug auf die Couponsteuer-Regime zu ändern, indem Sie das spezifische Feld in Abschnitt II ankreuzen und das entsprechende Bild D ausfüllen.

Im Falle einer **verlängerung** (Code 2 im Feld "Nachfolgende Erfüllung") füllen Sie das Feld "Verlängerungsart" aus und geben das Enddatum und die Registrierungsdetails oder den Vertragsidentifikationscode an. In diesem Fall ist es möglich, die Katasterdaten zu kommunizieren. Auch im Falle einer Verlängerung ist es möglich, ihre Auswahl in Bezug auf die Couponsteuer zu bestätigen oder zu modifizieren, indem das spezifische Feld in Abschnitt II angekreuzt wird und das entsprechende Bild D ausgefüllt wird.

Im Falle einer Verlängerung bitte im Feld "Verlängerungsart" angeben:

- code 1, wenn Sie einen ordentlichen Vertrag (Register) verlängern;
- code 2, wenn Sie einen Vertrag mit der Couponsteuer verlängern;
- code 3, wenn Sie einen gemischten Vertrag verlängern (wo es mindestens eine Couponsteuer und ein gewöhnlicher Vermieter).

**WArNUNG:** Bei der Verlängerung des Vertrages muss die Option für das Couponsteuer-System immer vom Vermieter bestätigt werden, der diese Vereinbarung beibehalten möchte. Die Nichterfüllung einer Mitteilung über die Verlängerung des Vertrages, auch in einem Coupon, führt nicht zum Widerruf der Option, die ausgeübt wird, wenn der Vermietungsvertrag eingetragen ist, wenn der Steuerpflichtige ein konsistentesVerhalten mit dem Willen zur Wahl des Couponsteuer-Systems beibehalten hat, die entsprechenden Zahlungen zu tätigen und die Erträge aus der Couponsteuer in der entsprechenden Ertragsteuererklärung zu deklarieren.

Wenn der Vertrag (**Abtretung des vertrages**) verkauft wird (Code 3 im Feld "Nachfolgende Erfüllung"), geben Sie das Datum des ausgewählten Termins und die Vertragsbedingungen an, indem Sie das Bild B mit den Stammdaten des Veräußerers und des Erwerbers ausfüllen. Wenn eine Gegenleistung vereinbart ist, geben Sie die Wichtigkeit in dem entsprechenden Feld an (z. B. wenn die Zuordnung den Vermieter betrifft, füllen Sie Abschnitt I vom Feld B aus; in anderer Zeile die Daten des Vermieters, der "Veräußerer" wird; und in einer anderen Zeile die Daten des neuen "Erwerber" Kreditgeber anzugeben; ähnlich wenn die Übertragung betrifft die Blei, ist es notwendig, Abschnitt II von Feld B auszufüllen, wo in der Zeile die Daten des Vermieters (Veräußerer) und in einem andere Daten über den neuen "Erwerber" anzugeben).

Im Falle der **Auflösung** (Code 4 im Feld "Nachfolgende Erfüllung") geben Sie das Datum des ausgewählten Termins und die Vertragsbedingungen an. Wenn es eine Gebühr gibt, muss das erforderliche Feld ausgefüllt werden (wenn die Abrechnung mit der Zahlung der Gebühr zu begleichen ist, bitte Code 7 angeben).

Im Falle eines **Steuerbetrags** mit der Abschlusszahlung (Code 5 im Feld "Nachfolgende Erfüllung"), in Anwesenheit einer Gebühr nur teilweise bestimmt, muss die Zulassungssteuer innerhalb von zwanzig Tagen nach der endgültigen Bestimmung der Steuer bezahlt werden. In diesen Fällen tritt die Ergänzungszahlung an die Stelle der in Art. 19 des Einheitlichen Steuergesetzes.

Im Falle einer **Übernahme** (Code 6 im Feld "Nachfolgende Erfüllung") füllen Sie das Feld "Art der Übernahme"; In diesem Fall ist der Grund für die Ersetzung durch die Eingabe im Feld "Art der Übernahme" anzugeben:

- code 1 im Falle des Todes eines oder mehrerer Teile des Vertrages;
- code 2 im Falle der Übertragung von einem oder mehreren realen Rechten auf Immobilien, die unter den Vermietungsertrag;
- code 3 im Falle der Umwandlung der Gesellschaft oder des Teils des Vertrages;
- code 4 im Falle der Verschmelzung der Gesellschaft oder des Unternehmens bei der anderen Partei;
- code 5, wenn die Gesellschaft oder das Unternehmen ein Teil des Vertrages in einer anderen Person ist;
- code 6 in allen anderen Fällen.

Die Aussetzung kann auch mit der Option für die Couponsteuer ausgeübt werden, der innerhalb des dreißig Tage ordentlichen Kalendertages nach dem Datum der Überweisung zu zahlen ist. Füllen Sie in diesem Fall die Felder "Veräußerer" und "Erwerber" in einer Weise aus, die dem entspricht, was bereits für den Verkauf des Vertrages angegeben wurde.

Im Falle **der Kündigung der Gegenleistung** (Code 7 im Feld "Nachfolgende Erfüllung") geben Sie das Datum des ausgewählten Termins und die Vertragsbedingungen an.

#### **Couponsteuer**

Dieses Feld muss ausgefüllt werden, wenn ein oder mehrere Vermieter angeben müssen, dass sie die Couponsteuer (oder zurückziehen) möchten. Zu den Codes gehören:

• code 1, wenn alle Vermieter sich für die Couponsteuer entscheiden;

• code 2, wenn mindestens ein Vermieter sich nicht für die Couponsteuer entscheidet;

• code 3, wenn kein Vermieter für den Coupon entscheidet.

Sie können auf die Couponsteuer-Regelung für spätere oder längere Folgerechnungsjahre zugreifen, indem Sie die Option innerhalb der Frist für die Zahlung der Zulassungssteuer ausüben. Dies ist auch zu beachten, wenn der Steuerpflichtige die für die Eintragung des Vertrages fällige Steuer in der einzigen Lösung zum Zeitpunkt der Registrierung bezahlt hat. Die Couponsteuer-Option schließt die Anwendung des "Irpef" und seine Ergänzungen zum Grundbuch aus, während die bereits gezahlten Steuer- und Stempelsteuern keiner Rücknahme unterliegen dürfen.

**WArNUNG:** Die Couponsteuer-Option <sup>g</sup>ilt nicht, wenn der Vermieter dem Leiter nicht per Einschreiben mitgeteilt hat, mit der er sich jederzeit für eine Aktualisierung der Lizenzgebühr verweigert hat.

Die Mitteilung muss dem Leiter vor der Ausübung der Option für die Couponsteuer, also vor dem Anmeldetag für das folgende Folgerechnungsjahr, zugesandt werden.

Der Vermieter kann die Option des Folgerechnungsjahres widerrufen, nach dem die Option innerhalb der Frist für die Zahlung der Steuer auf die Referenzrente ausgeübt wurde. Der Widerruf beinhaltet die Zahlung der für das Referenzjahr und für die Nachfolge.

Es wird die Aufgabe des Vermieters, der die Option für die Couponsteuer widerruft, um die Führung zu benachrichtigen, um fest auf die Zahlung der Steuer fällig zu gehen.

Die Zusammenstellung dieses Felds ist erforderlich, wenn die Couponschemas modifiziert wird und beinhaltet die Anwesenheit von Bilder, die sich auf Themen, Eigenschaften und die Option / Widerruf der Couponsteuer beziehen.

### **BK (Berichterstattung der Katasterdaten)**

Das Feld muss gekreuzt werden, um die Katasterdaten der von der Miete abgedeckten Eigenschaften zu vermitteln. In diesem Fall muss das Bild C angekreuzt sein. Die Übermittlung der Katasterdaten darf nicht erfolgen, wenn die Daten bereits übermittelt wurden.

#### **rechnungsjahr**

Geben Sie in diesem Bereich die Jährlichkeit an, für die die Zahlung geleistet wurde. Das Feld muss nur in Gegenwart von Code 1 im Feld "Erfolge später" ausgefüllt werden. Zum Beispiel für einen am 1. Juli 2015 unterzeichneten Vertrag beginnt die nächste Jahresperiode am 1. Juli 2016. In diesem Fall geben Sie 2016 an.

### **Enddatum von Erweiterung, Abtretung, Auflösung oder Übernahme**

Geben Sie die Enddatum von Erweiterung, Abtretung, Auflösung oder Übernahme, die im Feld "Nachfolgende Erfüllung" angegeben wird.

#### **Abtretung / Auflösung**

Im Falle der Abtretung oder Auflösung des Vertrages füllen Sie unter Berücksichtigung der Höhe der vereinbarten Vergütung aus.

#### **vertragsverweise**

Bitte geben Sie die Vertragsbezeichnung oder alternativ die Registrierungsdetails an, die aus Bürocode - Jahr - Serie - Nummer und Telefonnummer (falls zutreffend) bestanden sind.

### **ABSCHNITT III - Antragsteller**

Geben Sie die Anzahl der ausgefüllten Formulare zurück und geben Sie die Daten der Person (oder wer die Nacherfüllung abschließt) und die Unterschrift.

Der Antrag auf Eintragung muss aufgrund der Nichtigkeit durch den Vermieter oder den Vermittler oder Vermittler im Vertrag unterzeichnet werden. In Anwesenheit von mehr Vermieters oder Dirigenten genügt es, dass die Registrierungsanforderung von einem von ihnen unterzeichnet wird. Die Person, die die Anmeldung unterschreibt, bestätigt, dass alle deklarierten Daten mit den im Mietvertrag enthaltenen Daten übereinstimmen.

Der Anmelder ist verpflichtet, den unterzeichneten Vertrag auf den Registrierungsantrag und die Einreichungsbelege des Telematikdienstes zu unterrichten. Der Antragsteller muss den Vertragspartnern auch eine Kopie der Einnahmen, aus denen die Eintragung des Vertrages oder die Mitteilung der Nacherfüllung oder des Ergebnisses der Zahlung der Steuer, falls vorhanden, vorliegen.

#### **Übernahme**

Das Feld muss überschritten werden, wenn die Person, die den Nachfolger beantragt hat (nachfol-

gendes Jahr, Verlängerung oder Auflösung), den Ersatz nicht zuvor an eine der Vertragsparteien übermittelt hat.

In diesem Fall geben Sie bitte im entsprechenden Abschnitt des Bildes B die Steuernummer und die Stammdaten des Betreffenden an, an den der Vertrag gerichtet ist.

Die Annahme einer rechtmäßigen Ersetzung erfolgt beispielsweise bei der Eigentumsübertragung zwischen dem Wohn- oder Todesfall oder bei Gesellschaften im Falle von Umwandlung, Fusion oder Spaltung. Wenn Sie eine nachfolgende Zuordnung oder Übernahme durchführen ("Erfüllungsart" mit Code 3 oder Code 6), sollte dieses Feld nicht überschritten werden.

#### **Betreff Typ**

Geben Sie die Art des Betreffs an, für die die Registrierung erforderlich ist, oder übermitteln Sie die nachfolgende Erfüllung mit folgenden Codes:

- code 1: Teil des Vertrages;
- code 2: Vertrag Makler. Dieser Code darf nur im Falle der Vertragsregistrierung verwendet werden.

### **Gesetzlicher vertreter**

Wenn Sie die Eintragung im Namen und im Namen einer anderen Person (Firma, Entität, Minderjährige, Interdicted, Behinderte usw.) beantragen, geben Sie bitte die personenbezogenen Daten des gesetzlichen Vertreters (Name, Firmenname, Steuernummer) an.

Wenn Sie die Eintragung im Namen einer anderen Person beantragen, müssen Sie die Art der Abgabe der folgenden Tabelle angeben.

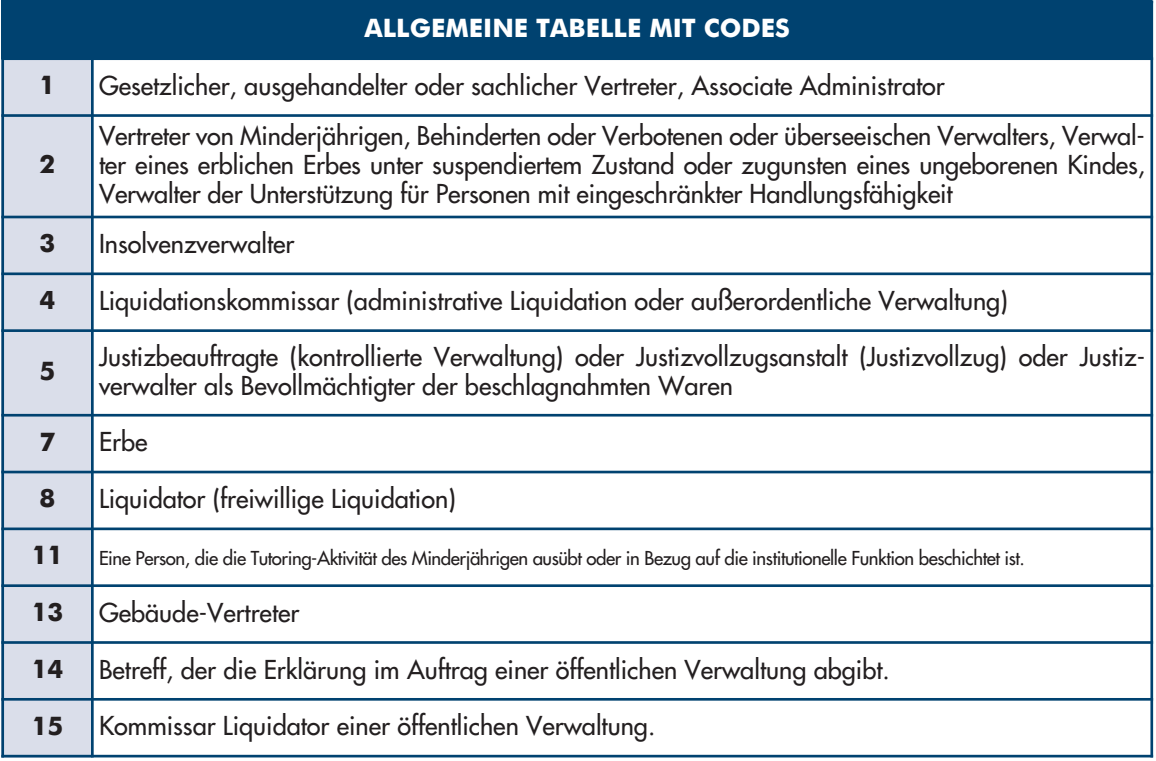

### **Übertragung**

Wenn der Antragsteller (oder die Person, die die Nacherfüllung übermittelt) einen Dritten an die Vorlage des Modells delegiert, gibt er die Steuernummer des delegierten Gegenstandes und die Unterschrift des Delegierten zurück. In diesem Fall muss eine Fotokopie eines gültigen Personalausweises des Delegierten beigefügt werden.

## **vorSTELLUNG IM TELEMATISCHEN WEG**

Dieses Modell kann elektronisch von der Person direkt oder über einen autorisierten Vermittler vorgelegt werden, die die Anfrage (in diesem Fall braucht man die Pin-Code für den Zugang zu den Telematic Services) abonniert.

Zu diesem Zweck kann auf der Website www.agenziaentrate.gov.it kostenlos zur Verfügung der Zusammenstellung der Agentur der Einnahmen verwendet werden.

Im Falle der Registrierung muss die Vorlage an eine einzelne Datei, im TIF- und / oder TIFF-Format und PDF / A (PDF / A-1a oder PDF / A-1b) mit den folgenden Dokumenten angehängt werden:

- kopie des von den Parteien unterzeichneten Vertrages;
- kopie von zusätzlichen Unterlagen (zB: private Skripte, Vorräte, Karten, Planimeter und Zeichnungen).

Die Anhänge der Akte sind in Anwesenheit eines Vermietungsvertrages von Immobilien (L1 oder L2) fakultativ, ohne Anhänge, die der Stempelsteuer unterliegen, und besondere Vertragsklauseln, die außerhalb des Landes bestehen "Selbständige oder selbständige Erwerbstätigkeit (Vertrag ohne Mehrwertsteuer), mit einer Anzahl von Vermieter und Dirigenten, die nicht mehr als drei sind und und die eine Immobilie innerhalb der Stadt (Code 1) haben und eine Reihe von Standorten gemeinsam (Code 2) nicht mehr als drei haben. Dieses Recht ist jedoch nicht zulässig, wenn die Eigenschaft gestapelt wird oder das Feld "Sonderfälle" erstellt wurde.

Der Telematikdienst gibt sofort nach dem Versenden eine Nachricht zurück, die nur die Übermittlung der Datei bestätigt und dann stellt dem Bewerber eine weitere Mitteilung zur Verfügung, die das Ergebnis der Verarbeitung der empfangenen Daten bestätigt ist und (ohne Irrtümern) die Eintragung des Vertrages erfolgt ist.

Diese letzte Mitteilung enthält das Datum der Eintragung des Vertrages, die Telematikprotokollnummer, die Einzelheiten des Protokolls und den Vertragsidentifikationscode. Alternativ enthält die Mitteilung die Berichte und alle Gründe, weshalb der Antrag auf Eintragung oder die Mitteilung der Nacherfüllung verworfen wurde.

Die elektronischen Quittungen sind auf der Internetseite Entratel oder Fisconline im Abschnitt "Bekommen" abrufbar.

Um die Zahlungsergebnisse zu überprüfen, die im Abschnitt "Steuern" beschrieben sind, müssen Sie auf den letzten Empfang vom Telematikdienst warten.

### **verpflichtung zur elektronischen Einreichung**

Dieses Feld muss nur dann ausgefüllt und unterschrieben werden, wenn die Registrierungsanforderung über einen autorisierten Makler übermittelt wird, der seine Steuernummer und das Datum (Tag, Monat und Jahr) übernehmen wird. Darüber hinaus ist im Feld "Verpflichtung zur elektronischen Einreichung" Code 1 anzugeben, wenn der Antrag von der zur Unterzeichnung des Vertrages geforderten Person gestellt wird (zB der Vermieter, der Mieter, die Agentur oder der Makler ) oder Code 2, wenn die Erklärung vom Makler, der sie sendet, vorbereitet wird.

#### **Steuern**

Das Zusammenstellungsprodukt berechnet automatisch die zu zahlenden Steuern und verlangt, dass der IBAN-Code des laufenden Kontos abgebucht, an eine der angeschlossenen Banken oder an Poste Italiane Spa abgebucht wird (die Liste der zugelassenen Banken ist abrufbar Agentur-Website). Bei verspäteter Eintragung oder nachträglicher Erfüllung wird auch eine Berechnung von Sanktionen (Register und / oder Stempel) vorgeschlagen, die der Benutzer vor dem Versenden des Modells akzeptieren oder ändern kann.

Das Ergebnis der Ankündigung wird durch die Bank oder durch Poste Italiane Spa mit einer spezifischen Quittung bekannt gegeben, die auf der Website der Telematikdienste der Agentur im Abschnitt "Empfangen" verfügbar ist.

Für die Abbuchung ist es notwendig, dass:

- die Koordinaten des Bankkonto sind korrekt;
- ausreichende Verfügbarkeit des Konto;
- das Konto gehört dem Bewerber, der eine Registrierung erfordert oder die folgende Erfüllung zur Eintragung erfüllt; die Steuernummer gekennzeichnet ist; Alternativ können Sie die Steuernummer des Vermittlers angeben, der die Transaktion im Namen und im Auftrag des Steuerpflichtigen sendet. Im Falle des gemeinsamen Kontos müssen sie ein Erlaubnis zu operieren haben.

#### **ABSCHNITT I - vermieterdaten ÜBErSICHT B**

#### **Subjekte**

#### **vermieter-Nummer**

Für jeden Vermieter muss eine progressive Nummer gemeldet werden. Wenn die Anzahl der Vermieters höher als die Zeilen im Modul ist, müssen Sie mehr als ein Modul verwenden, um die Nummerierung "VERMIETER NUMBER" - fortzusetzen (zB 05, 06, 07 usw.).

#### **Steuernummer**

Für jedes Fach geben Sie die Steuernummer an, die von der Agentur der Einnahmen ausgestellt ist und in der entsprechenden Karte aufgelistet ist.

#### **Betreff nicht vorhanden**

Dieses Feld muss gekreuzt werden, wenn kein Vermieter in der Miete angegeben wurde. Deshalb

muss er bei dem Vermieter, der nicht anwesend ist, das Datum des Umstandes geben, indem er richtiges Feld ankreuzen wird.

#### **Mehrwertsteuerverpflichtung**

Dieses Feld muss gekreuzt werden, wenn der Vermieter zur Mehrwertsteuer verpflichtet ist.

### **veräußerer - Übernehmer**

Dieses Feld muss gekreuzt werden, wenn die Person, die das Modell vorlegt und eine Übernahme oder eine Vertragsüberweisung vorgenommen hat. In diesem Fall ist festzulegen, das er als Übertrager oder Erwerber gehandelt wird und die entsprechendes Feld ausfüllt.

#### **Gemeinsame (oder Fremdstaat) Geburt**

Wer im Ausland geboren ist, muss anstelle der Gemeinde den Geburtszustand mit "EE" angeben.

### **ABSCHNITT II - Angaben des Fahrers**

#### **Mieter-Nummer**

Für jeden Vermieter muss eine progressive Nummer gemeldet werden. Wenn die Anzahl der Vermieters höher als die Zeilen im Modul ist, müssen Sie mehr als ein Modul verwenden, um die Nummerierung "VERMIETER NUMBER" - fortzusetzen (zB 05, 06, 07 usw.).

#### **Steuernummer**

Für jedes Fach geben Sie die Steuernummer an, die von der Agentur der Einnahmen ausgestellt ist und in der entsprechenden Karte aufgelistet ist.

#### **Mietertyp**

Die Zusammenstellung dieses Feldes ist obligatorisch. In Abwesenheit von bestimmten Situationen muss das Feld "Mietertyp" ausgefüllt werden, indem Sie Code 3 angeben. Für folgende Fälle bitte angeben:

- code 1, wenn der Mieter eine gemeinnützige Genossenschaft oder gemeinnützige Organisation (Titel I, Buch I, des Zivilgesetzbuches) ist oder wird er das Eigentum an Universitätsstudenten mit Verzicht der Miet- oder Abtretungsgebühr wiedermieten;
- code 2, wenn der Mieter eine natürliche Person oder eine gemeinnützige Organisation ist, und die durch eine vorläufige Steuernummer gekennzeichnet ist.

### **Mehrwertsteuerverpflichtung**

Dieses Feld muss gekreuzt werden, wenn der Vermieter zur Mehrwertsteuer verpflichtet ist.

### **veräußerer - Übernehmer**

Dieses Feld muss gekreuzt werden, wenn die Person, die das Modell vorlegt und eine Übernahme oder eine Vertragsüberweisung vorgenommen hat. In diesem Fall ist festzulegen, das er als Übertrager oder Erwerber gehandelt wird und die entsprechendes Feld ausfüllt.

#### **Gemeinsame (oder Fremdstaat) Geburt**

Wer im Ausland geboren ist, muss anstelle der Gemeinde den Geburtszustand mit "EE" angeben.

Die Immobiliendaten sind von den Katasterdaten erhaltet. **ÜBErSICHT C**

#### **Immobiliennummer Immobilienda-**

**ten**

Für jede Zeile der progressiven Auftragsnummer auflisten.

**WArNUNG:** im Falle eines Hauptgebäudes mit Pertinenzen, zuerst die Hauptsache angeben und sofort die entsprechenden Eigenschaften folgen.

Wenn die Anzahl der Eigenschaften größer als die Zeilen im Modul ist, müssen Sie mehr als ein Modul verwenden, um sicherzustellen, dass die Nummer "IMMOBILIENNUMBER" fortschreitet (zB 05, 06, 07 usw.) wird.

#### **Eigentum / relevanz**

In diesem Feld geben Sie Folgendes ein:

- code 1, um die Haupteigenschaft zu identifizieren;
- code 2, um den Standort der Immobilie zusammen mit dem Haupteigentum zu identifizieren;
- code 3, um den Standort getrennt von der Haupteigenschaft unter dem gewöhnlichen Regime zu

identifizieren;

• code 4, um den Standort getrennt von der Haupteigenschaft zu identifizieren, für die Sie sich bereits für das Couponsteuer entschieden haben.

#### **Gemeindenummer**

Geben Sie den Code der Stadt (Nummer 4 oder 5) ein, die im Katasterdokument aufgeführt ist.

### **T / U (Gelände / Stadt)**

Geben Sie "**T**" für Gelände und '**U**' für die Stadt an.

### **I / P (voll / Teil)**

Geben Sie "**I**" an, wenn es sich um eine ganze Eigenschaft handelt (Teilchen oder Immobilieneinheit). Geben Sie "**P**" an, wenn es sich um ein Teilstück handelt.

#### **Städtische Sektion / Katastergemeinde**

Geben Sie hier die Buchstaben oder Zahlen ein, die im Katasterdokument aufgeführt sind. Für Immobilienstandorte in den Bereichen, in denen das "Tavolare" System zu finden ist, geben Sie bitte den Code "Katastergemeinde" an.

#### **Blatt**

Geben Sie hier die Nummer der Seite, die in dem Katasterdokument angegeben ist.

### **Eigenschaft**

Geben Sie hier die Nummer der Immobilieneigenschaft zurück, die im Katasterdokument angegeben ist und die aus zwei Teilen mit fünf und vier Ziffern bestehen wird; die Ziffern werden durch eine Leertaste getrennt.

**WArNUNG:** Wenn das Immobilieneigenschaft aus nur einem Satz von Ziffern besteht, muss das letzte Teil im linken Teil der Leertaste angegeben werden. Im Falle der gestapelten Eigenschaft, nur das erste Teilchen zurückgeben.

#### **Untertan**

Geben Sie hier die im Katasterdokument angegebene Unteradressennummer ein (falls vorhanden).

#### **Eintragung**

Kreuzen Sie das Feld an, wenn die Eigenschaft im Prozess der Eintragung wird. Geben Sie in diesem Fall nur die bekannten Eigentumsdaten und das behauptete Einkommen ein.

### **Gemeinde und Provinz**

Geben Sie die Verwaltungsstadt an, wo genau die Immobilie und das Zeichen der Provinz liegen. Im Falle der Eigenschaft, die im Ausland ist, geben Sie die EE-Zeichen im "Provinz" Feld und die vollständige Adresse an.

#### **Kataster Kategorie**

Geben Sie hier die Kategorie ein, die im Katasterdokument aufgeführt ist.

### **Katastereinkommen**

Geben Sie hier die Einkommen zurück, die im Katasterdokument angegeben sind. Wenn die Eigenschaft im Prozess der Eintragung wird, geben Sie bitte die vorgeschlagene Miete oder diejenige an, die auf ähnliche Gebäude zurückzuführen wird (angeblich).

Für das Eigentum, das dem Grundbuch gehört, muss das Einkommen von Sonntagen angegeben werden.

### **Adresse und Bürgerzahl**

Geben Sie genau an, wo das Eigentum ist, einschließlich Typologie (Straße, Allee, Quadrat, weit, etc.), Adresse und Bürgerzahl.

### **ÜBErSICHT d**

**vermietung für Wohngebrauchu nd die Möglichkeit / Widerruf der-Couponsteuer**

**WArNUNG:** Dieses Feld muss für die Registrierung von Wohnungsvermietungsverträgen ausgefüllt werden, und im Falle einer Nacherfüllung, wenn das Feld "Couponsteuer" abgeschlossen ist.

Geben Sie in diesem Fall die Auftragsnummer des Eigentums und des Vermieters an. Geben Sie hier die Option "JA" im Falle des Betrittes und "NEIN" ohne Betritt oder mit Widerruf an.

Für jede Eigenschaft, füllen Sie eine Reihe von Zeilen gleich der Anzahl der Eigentümer der Eigenschaft, die als Vermieter handeln.

Wenn die Anzahl der Zeilen im Formularbereich nicht ausreicht, müssen mehrere Formulare verwendet werden.

Die Option für die Anwendung des Couponsteuer kann von dem Vermieter, der natürlichen Person, dem Eigentümer oder dem Eigentümer der Wohneinheiten (Kategorie A, ausgenommen A10) ausgeübt werden, die nicht in der Ausübung eines "geschäftliche Tätigkeiten oder Kunst und Berufe. Sie können für jede Eigenschaft lokal für Wohnzweck und relative Relevanz entscheiden.

Die Option kann bei Vertragsabschluss oder im Falle einer Verlängerung oder eines Folgejahres innerhalb der Einreichungsfrist der Zulassungssteuer ausgeübt werden.

Der Vermieter ist verpflichtet, die Couponsteuer für die gesamte Dauer des Vertrages oder der Verlängerung auch in den folgenden Jahren anzuwenden.

Der Vermieter kann die Option in jedem das Folgerechnungsjahr widerrufen.

Die Aufhebung muss innerhalb der Frist für die Zahlung der Zulassungssteuer auf die Eintragungsgebühr erfolgen und verpflichtet die Zahlung der gleichen Steuer.

**WArNUNG:** Die Option der Couponsteuer <sup>g</sup>ilt nicht, wenn der Vermieter dem Mieter nicht per Einschreiben mitgeteilt hat, mit der er sich jederzeit für eine Aktualisierung der Lizenzgebühr verweigert hat.

Die Kommunikation muss vor der Ausübung der Option der Couponsteuer dem Mieter geschickt werden.

Der Couponsteuer ersetzt die Eintragungsgebühr (auch wenn der Vertrag gekündigt oder verlängert wird) und die Stempelsteuer (zusätzlich zum Irpef und den Ergänzungen).

## **ErKLÄrUNG dEr vErMIETEr**

Dieses Feld muss in allen Fällen ausgefüllt werden, in denen die Couponsteuer ausgeübt oder widerrufen wird.

Wenn sie die Option für die Couponsteuer oder den Widerruf ausgedrückt haben, geben Sie die Steuernummer an und unterschreiben.

Bringen Sie eine Fotokopie eines Ausweises (gültig) an, wenn Sie nicht derjenige sind, der die Registrierung beantragt hat. Falls die Vermieter mehr als die Anzahl der Leitungen im Modul sind, müssen noch mehr Module verwendet werden.

Die Option für die Regelung der Couponsteuer kann auch ausgeübt werden, wenn es zwei oder mehr Vermieter, natürliche Personen, die Besitzer sind und damit auch verbundenen Vermögenswerte besitzen. In solchen Fällen muss die Option von jedem Vermieter deutlich ausgeübt werden.

Die Option für die Steuerregelung des Staatsstreichs gilt nur für diejenigen, die sie ausgeübt haben. Die Vermieter, die die Option nicht ausgeübt haben, sind verpflichtet, die Steuerpflicht für den Teil der Steuer zu zahlen, der ihnen aufgrund ihres Eigentumsanteils belastet wird.

**ÜBErSICHT E vermietung mit unterschiedlchen rechnungsjahre oder mehrere**

Diese Feld muss ausgefüllt werden, wenn für ein Mietvertrag in einem oder mehreren Rechnungsjahren eine andere Miete erbracht wurde. In diesem Fall wird der Betrag der jeweiligen Gebühr für jedes Rechnungsjahr nach dem ersten (in Abschnitt I von Anhang A) angegeben.  $G$ ebühren für ein Bitte beachten Sie, dass dieses Feld ausgefüllt werden muss, wenn das Feld "Sonderfälle" (A -Allgemeine Daten) ausgefüllt wurde, und wo Code 1 oder Code 3 angezeigt wird.